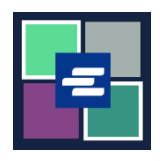

## KC 文本入口網站快速入門指南: 費用豁免宣誓書搜尋

此快速入門指南將說明如何搜尋和下載您檔案中的任何費用豁免宣誓書。

注意:若要執行此操作,您必須登入您的入口網站帳戶。

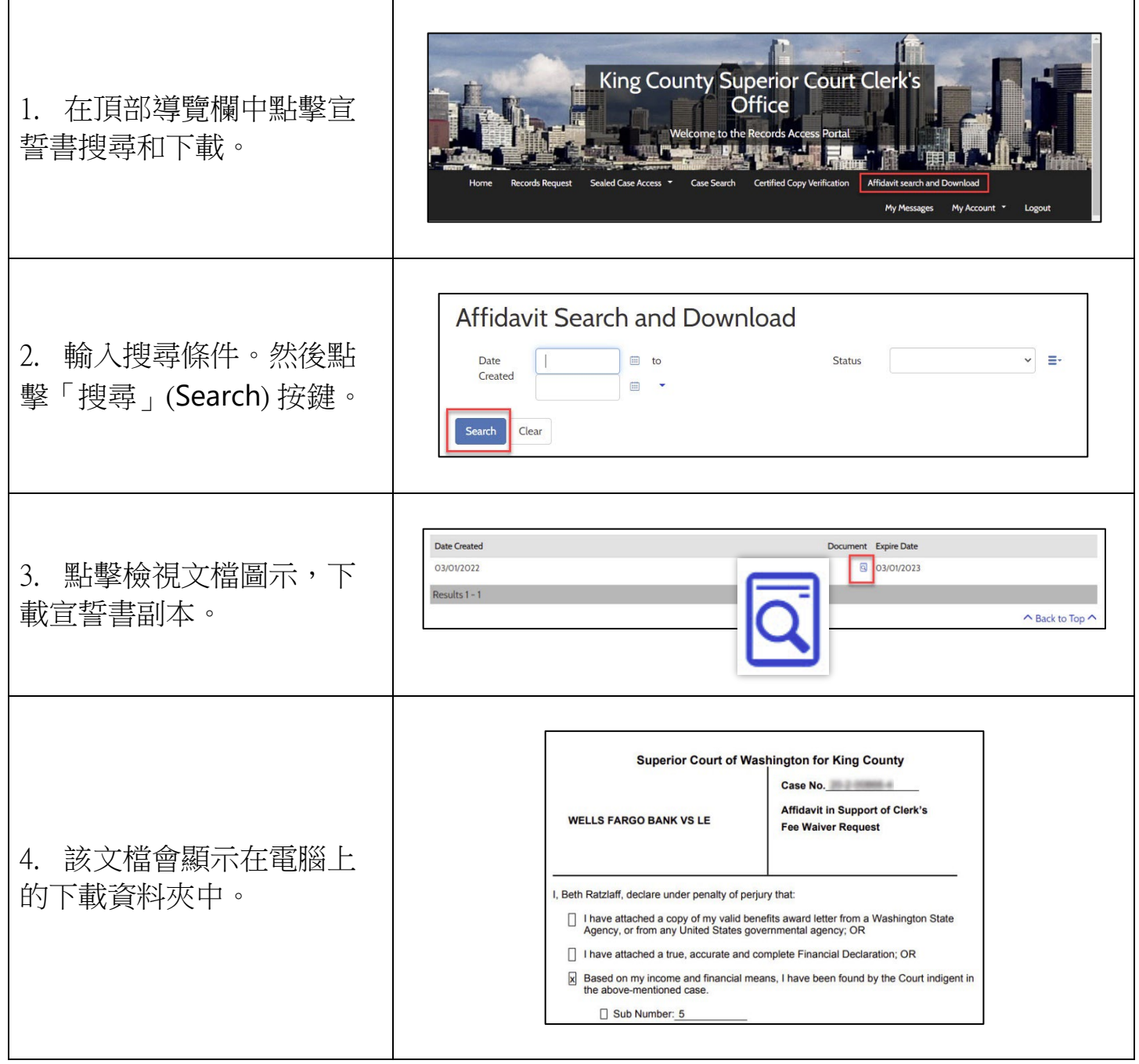

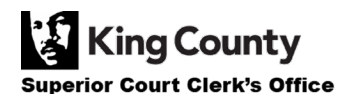